#### Bootstrapping Boost.Test using a macro DSL

guy@waftex.com @guyboltonking

Slightly inaccurate title, but the truthful one sounds silly

### Bootstrapping your Boost.Test tests using a macro DSL

guy@waftex.com @guyboltonking

How much wood would a woodchuck chuck etc.

That is, however, what I'm going to talk about; the presumed constraint is that you're using Boost.Test.

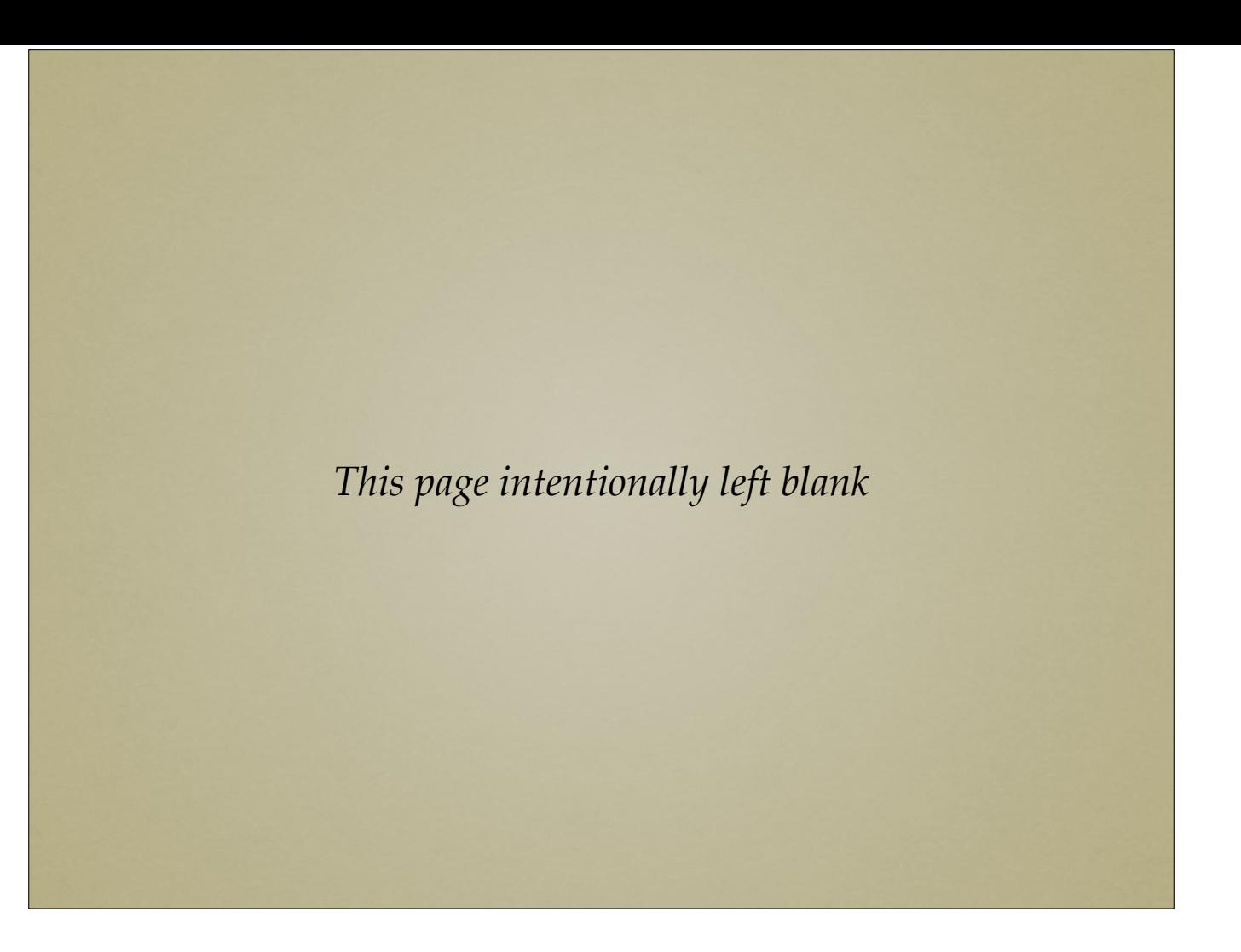

#### The blank page

If you start coding tests without thinking about what you're doing you'll end up writing tests you don't need leading to functionality you don't need and then...

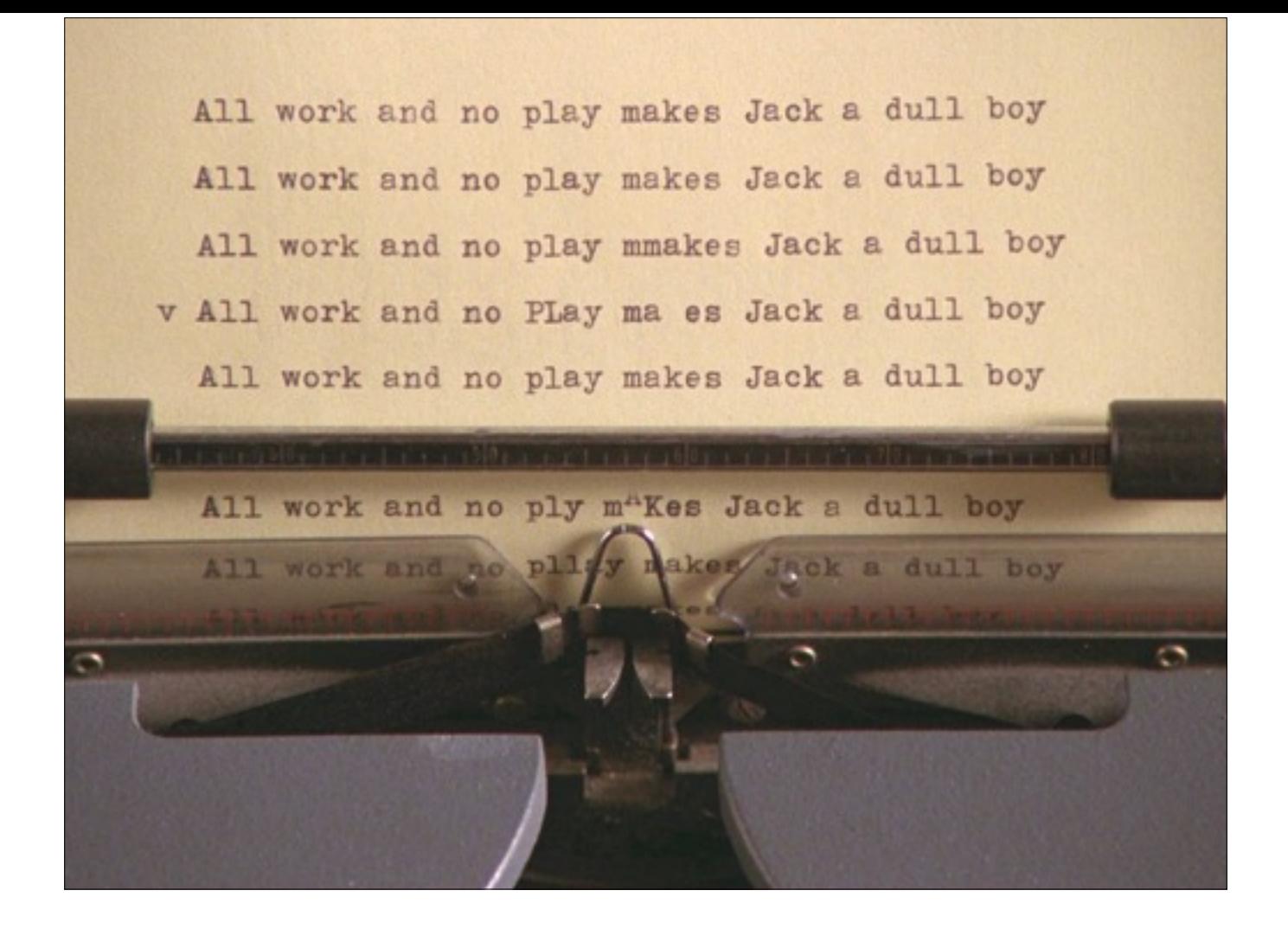

madness

So: how do we get started?

The language of writing BDD acceptance tests can help us here.

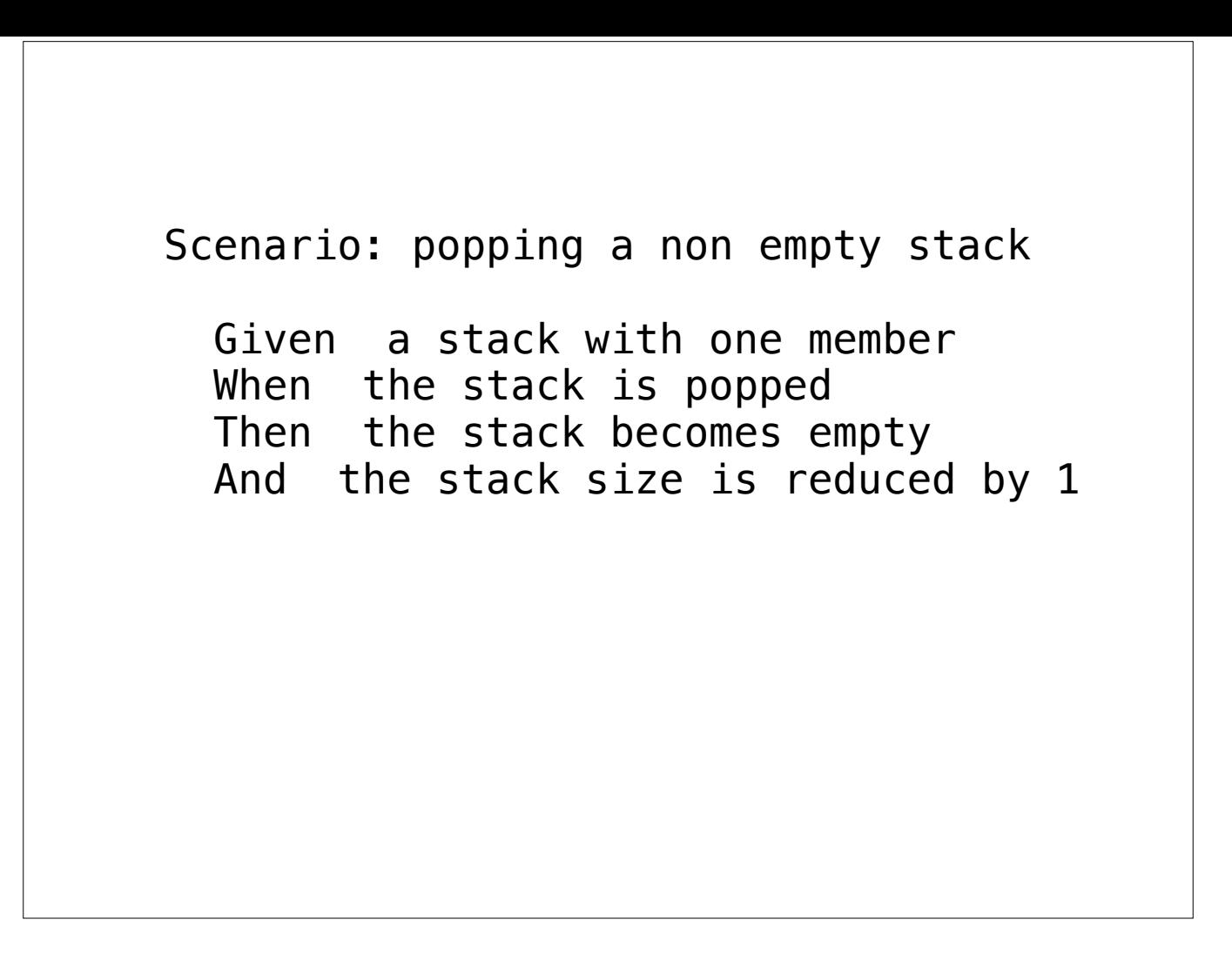

Here's an example for a simple stack.

We're going to ignore the argument that doing BDD without a domain expert is not useful; the language helps us to focus on what we're trying to do. We can turn that into code with a scattering of syntax:

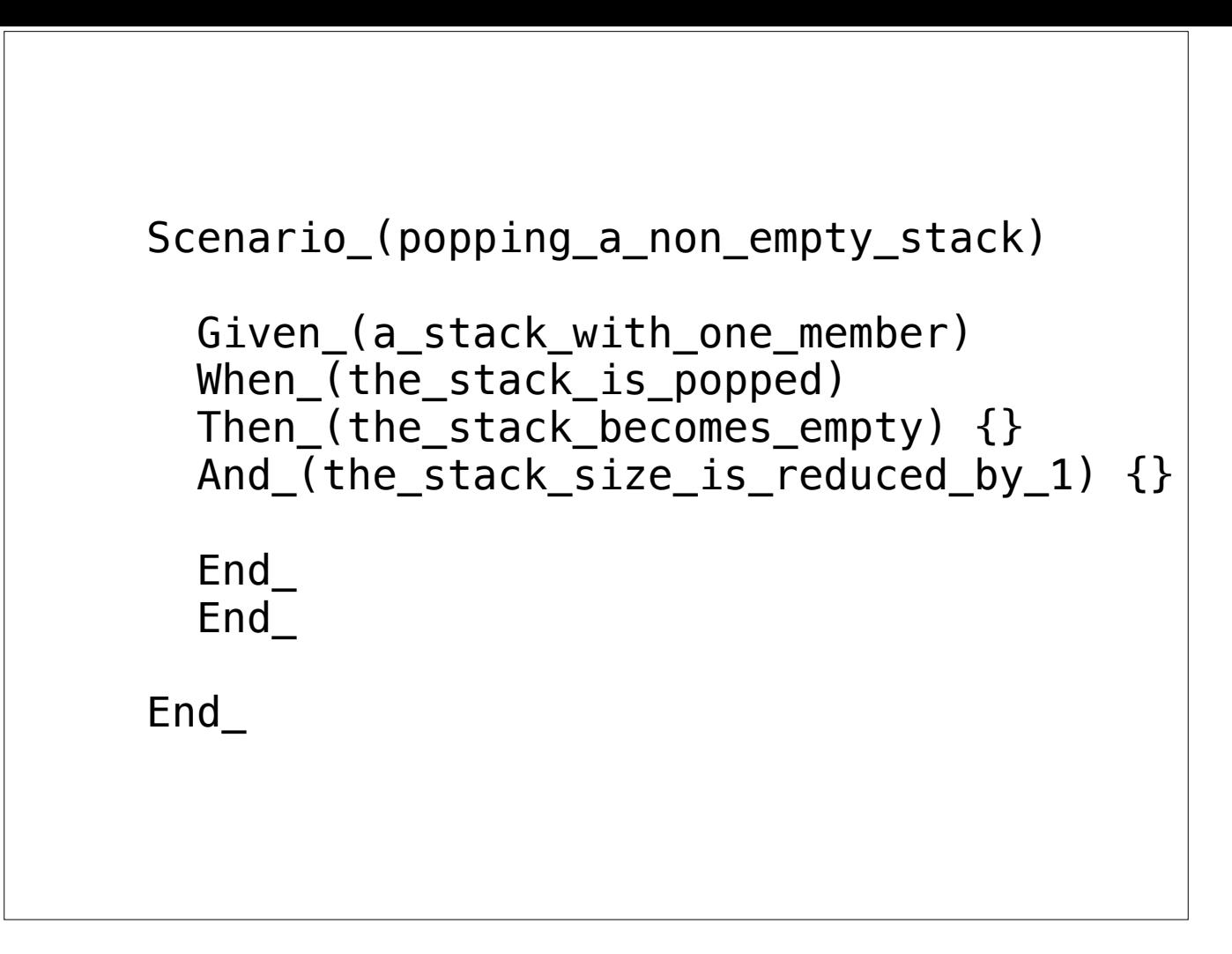

This code compiles and runs! You'll get some warnings about not checking any assertions, but it \_does\_ work. This is good; we've got ourselves to point where we have to fill in the blanks with the stuff that fulfils our statements.

```
struct before each {
   Stack<int> stack;
  }; 
  Scenario_(popping_a_non_empty_stack) 
    Given_(a_stack_with_one_member) 
      Before_each_(stack.push(1)) 
      When_(the_stack_is_popped) 
        struct before_each: outer_before_each { 
          std::size_t size_before_pop; 
          before_each(): size_before_pop(stack.size()) { 
            stack.pop(); 
          } 
        }; 
        Then_(the_stack_becomes_empty) 
\{ BOOST_CHECK(stack.empty()); 
 } 
        And_(the_stack_size_is_reduced_by_1) 
\{ BOOST_CHECK_EQUAL(stack.size(), size_before_pop - 1); 
 } 
      End_ 
   End_ End_
```
And this is it.

[click] You can still see our original test description; we've just filled in the blanks

What's in those blanks?

before\_each is a fixture. When writing tests in this style, \_all\_ fixtures are called before\_each, and each suite and test implicitly uses a fixture called before\_each. If you don't define it, an empty one will be used.

Before\_each\_ is shorthand for declaring a fixture with no member data, with the argument as the contents of the ctor.

If you declare before\_each inside a suite, inherit from outer\_before\_each so you get the outer fixture (this isn't wrapped in a macro because it's a) important to be aware that we have a struct here, and b) it allows us to other helper classes)

And then here are our tests.

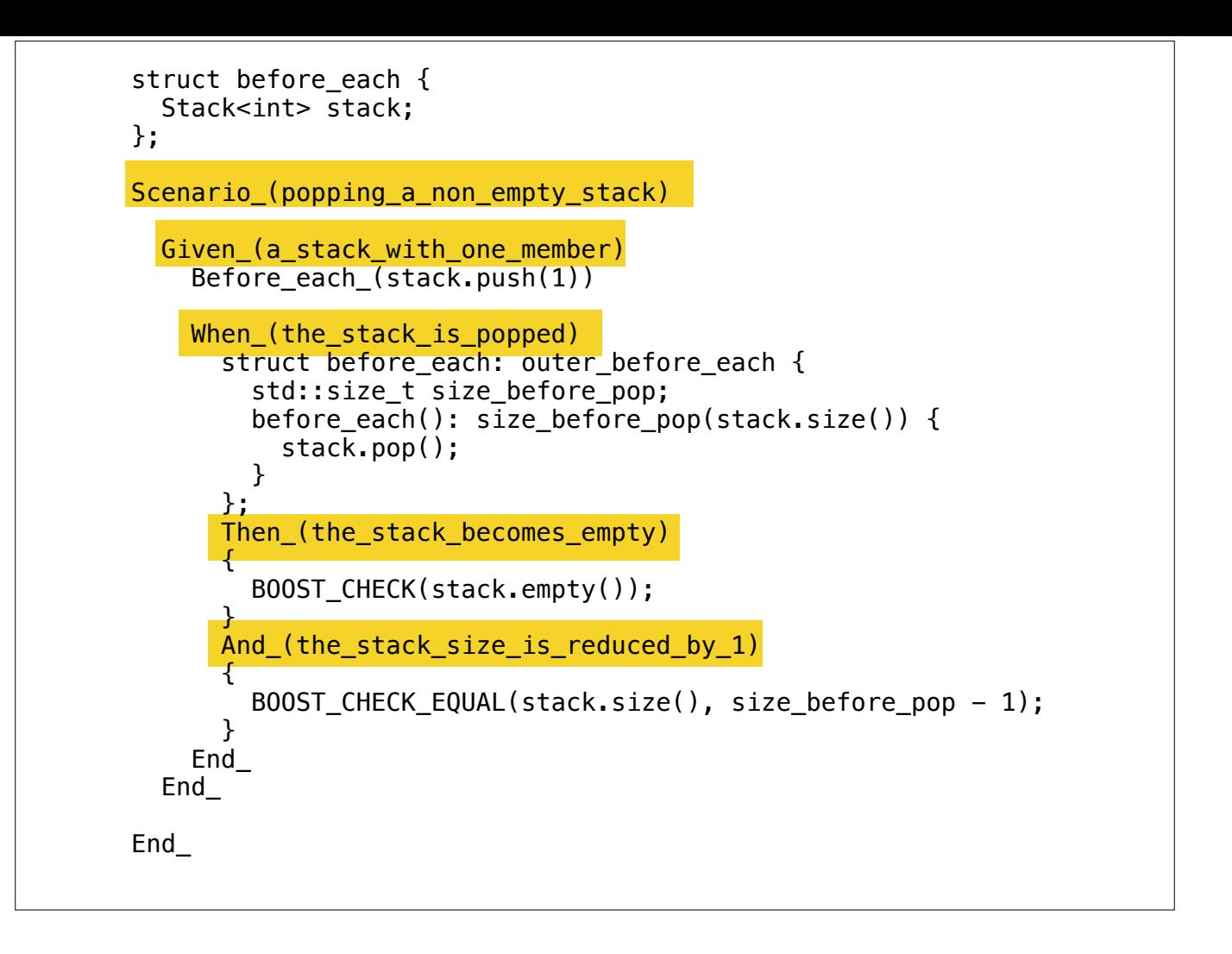

And this is it.

[click] You can still see our original test description; we've just filled in the blanks

What's in those blanks?

before\_each is a fixture. When writing tests in this style, \_all\_ fixtures are called before\_each, and each suite and test implicitly uses a fixture called before\_each. If you don't define it, an empty one will be used.

Before\_each\_ is shorthand for declaring a fixture with no member data, with the argument as the contents of the ctor.

If you declare before\_each inside a suite, inherit from outer\_before\_each so you get the outer fixture (this isn't wrapped in a macro because it's a) important to be aware that we have a struct here, and b) it allows us to other helper classes)

And then here are our tests.

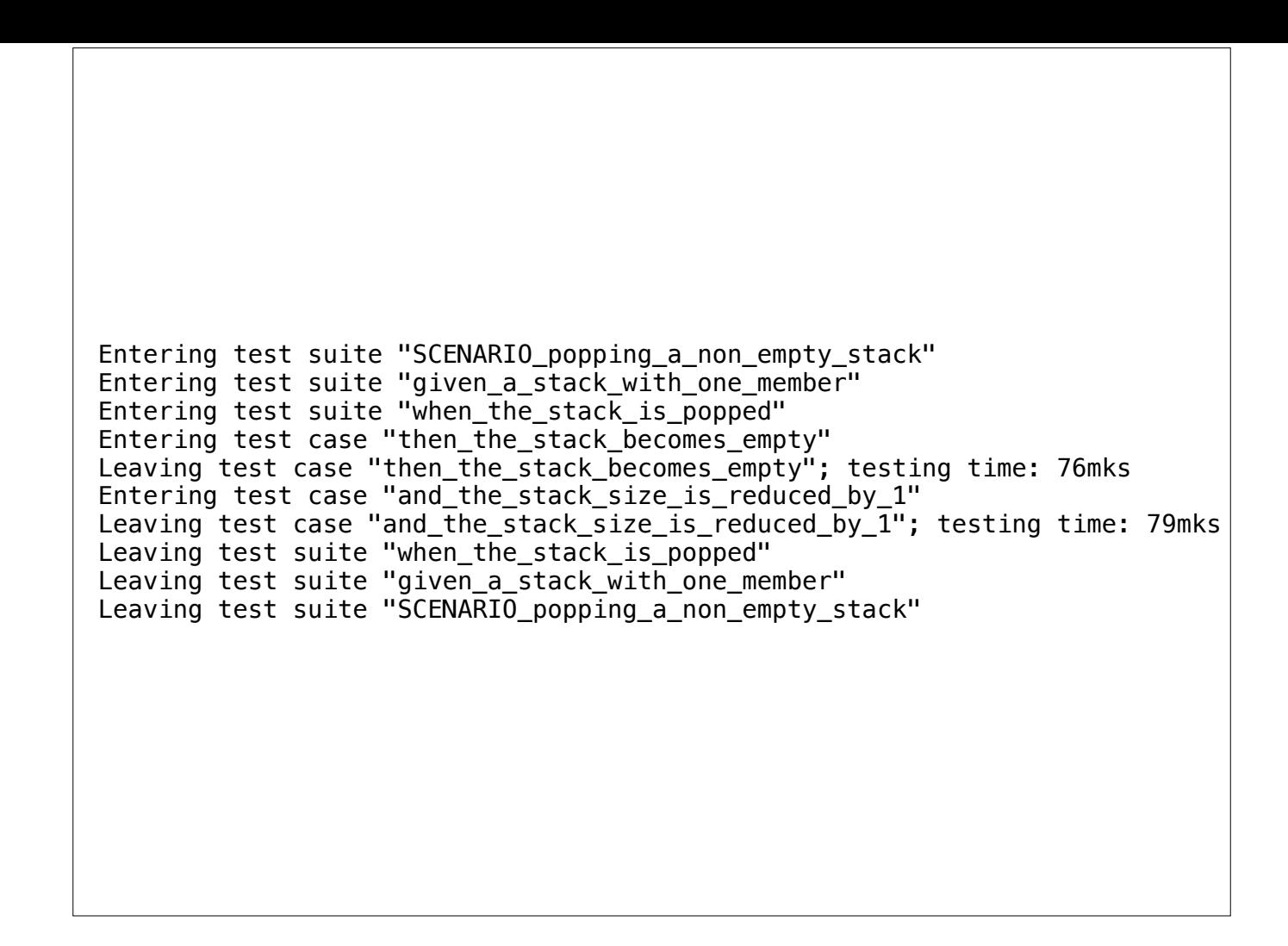

The default boost test output is uninspiring; let's see what we can do about that.

 SCENARIO popping a non empty stack given a stack with one member when the stack is popped then the stack becomes empty and the stack size is reduced by 1

So here we've removed the noise and are showing the test hierarchy

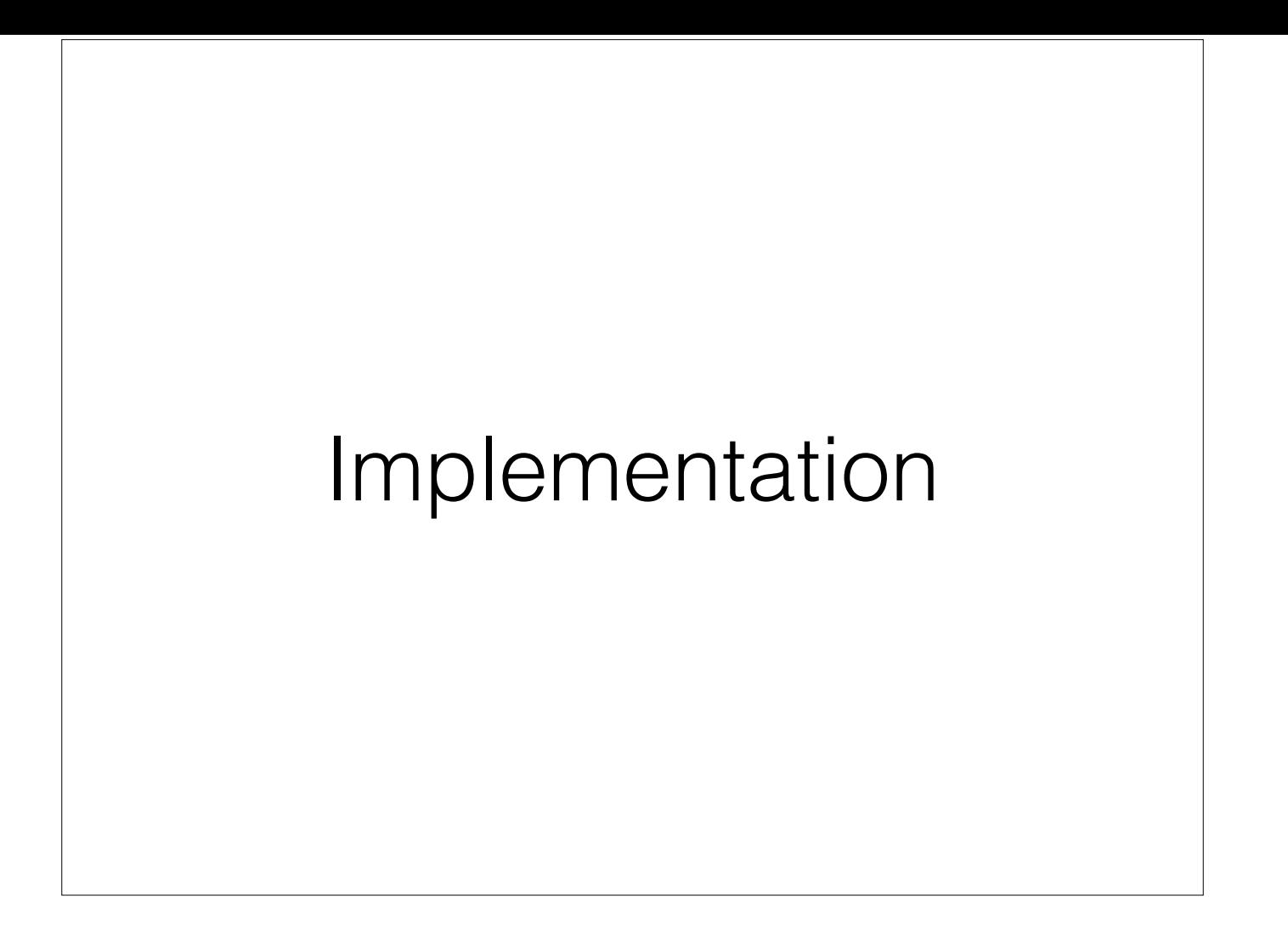

```
Boost.Test Building Blocks
BOOST_AUTO_TEST_SUITE(suite_name)
  namespace suite_name {
BOOST_FIXTURE_TEST_CASE(test_name, fixture_class_name)
  struct test_name: public fixture_class_name { 
     void test_method(); 
  }; 
  void test_name::test_method()
BOOST_AUTO_TEST_SUITE_END()
  }
```
Building blocks: Boost.Test has fixtures, suites, and test-cases.

Note that I'm ignoring the test registration machinery: it's not relevant to what we're attempting.

A suite is just a namespace

A test-case is a class, with a single method that contains your code. It inherits from the supplied fixture, which means we get setup/teardown using RAII.

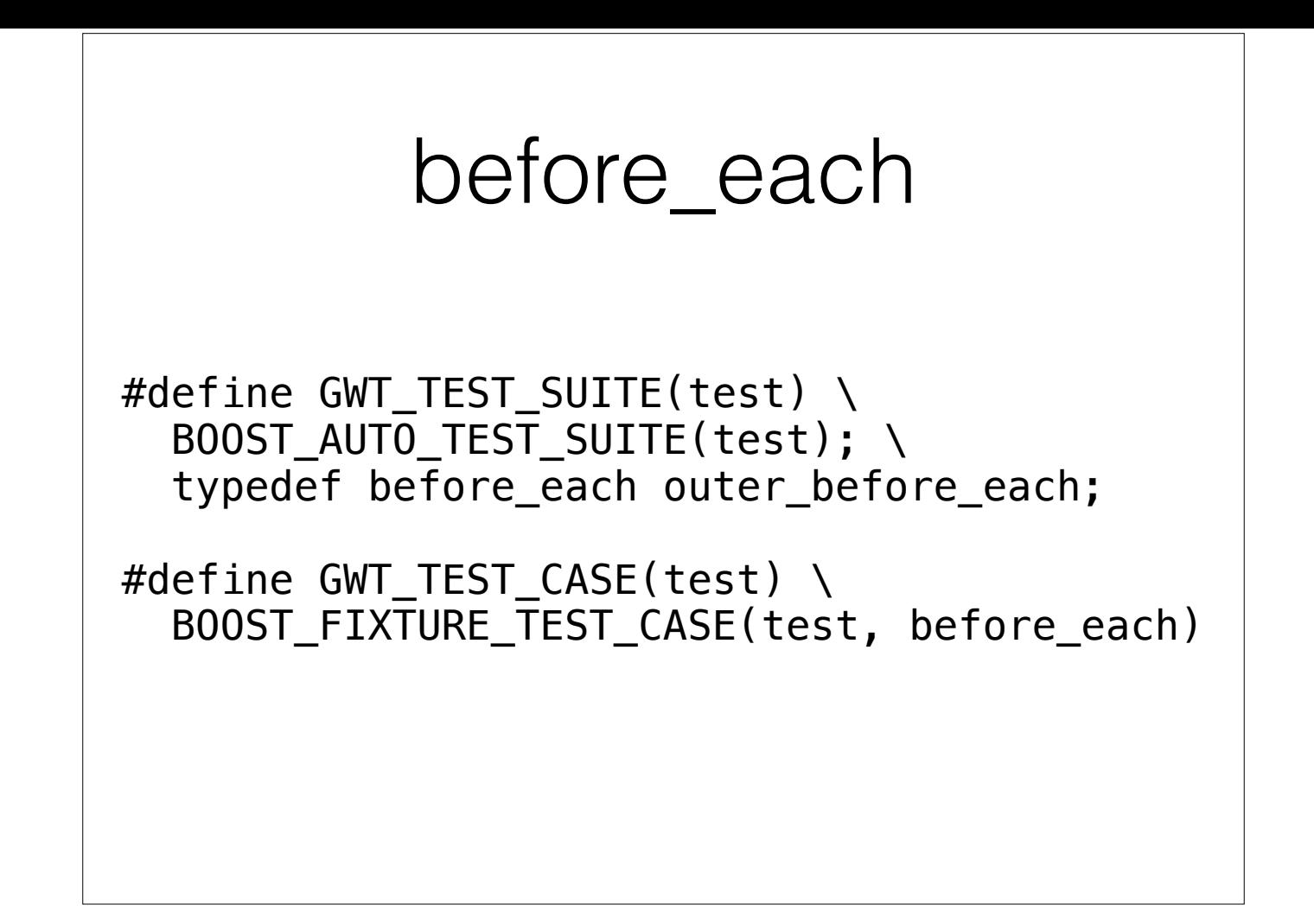

These two macros allow us to call all our fixtures before\_each, and allow chaining them to fixtures in outer scope

## Given/When/Then

#define Scenario\_(x) GWT\_TEST\_SUITE(SCENARIO\_ ## x)

```
#define Given_(x) GWT_TEST_SUITE(given_ ## x) 
#define When_(x) GWT_TEST_SUITE(when_ ## x)
```

```
#define Then_(x) GWT_TEST_CASE(then_ ## x) 
#define And \overline{(x)} GWT TEST CASE(and \overline{H} x)
```

```
#define End_ BOOST_AUTO_TEST_SUITE_END()
```
We can now define Given/When/Then, and we're done.

# Bells and Whistles

- Logger
	- Clearer formatting
	- Print filter string for failing tests
- Spec-style testing

```
#define Describe_(x) GWT_TEST_SUITE(x ## _)
#define Context_(x) GWT_TEST_SUITE(x)
#define It(x) GWT_TEST_CASE(x)
```
The Logger is much more code than the actual macros; see the repo on github Describe has a trailing \_ to allow us to say Describe(class-name) without clashing with the class-name

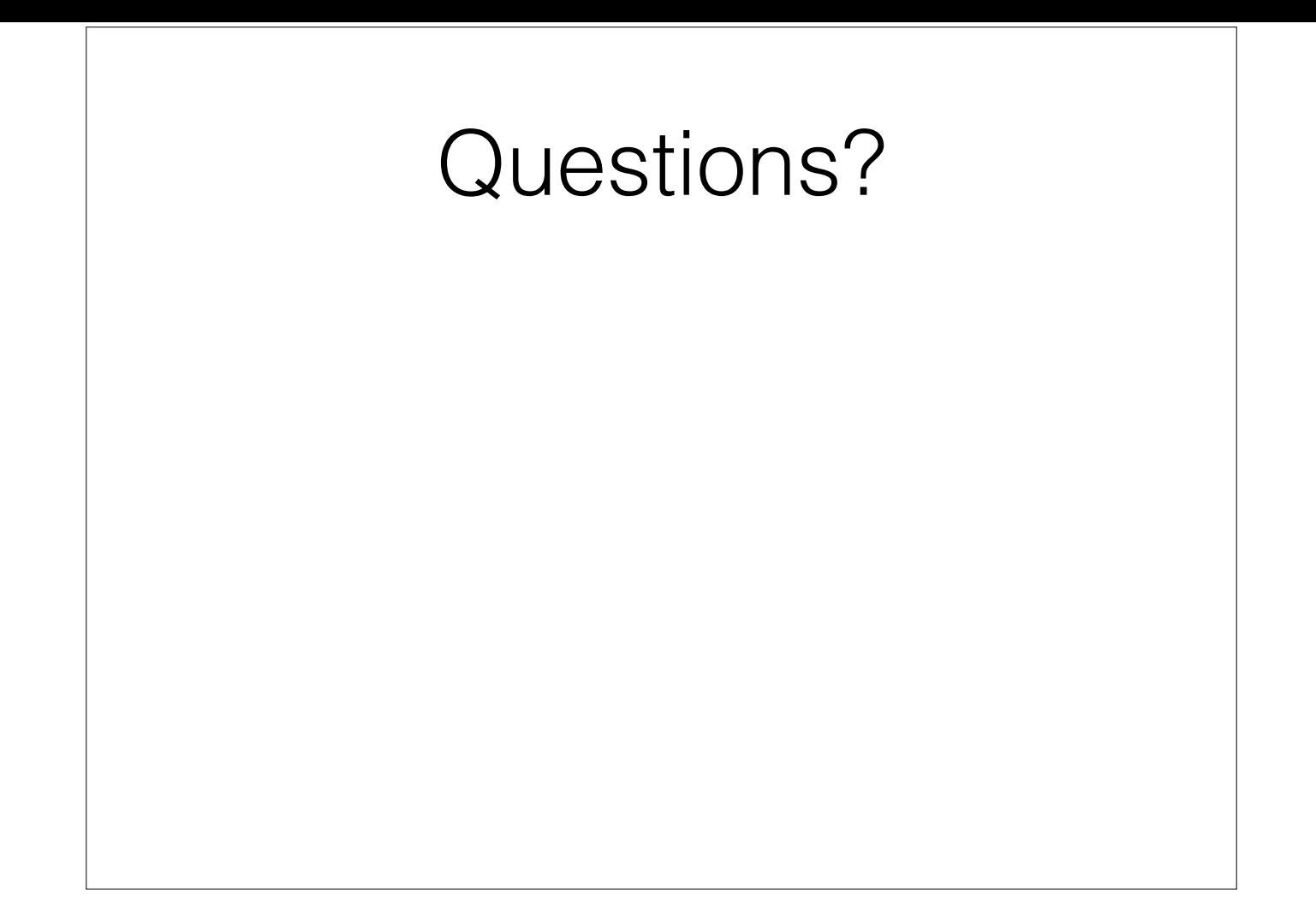

## Questions?

- Why not use Catch?
	- Because reasons

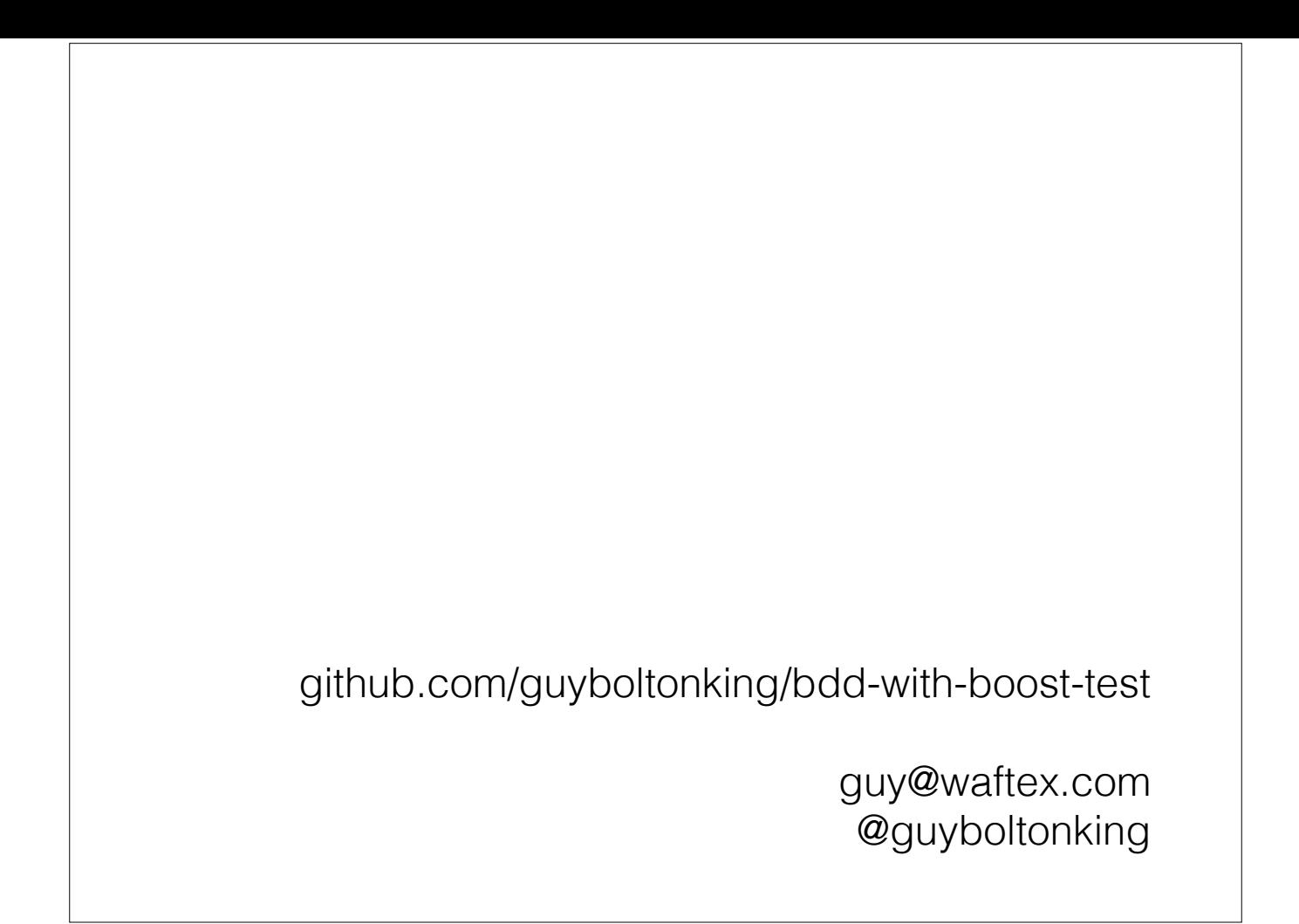